# PRÁCTICA 1 – CTE I 2019

# INTRODUCCIÓN AL LABORATORIO

# B. TRATAMIENTO DE DATOS Y ERRORES, ESTUDIO EXPERIMENTAL DE DISTRIBUCIONES DE PROBABILIDAD.

# 1) Introducción

En la Física, como en cualquier ciencia experimental, los fenómenos que se analizan deben poder observarse y medirse. Estas medidas se presentan bajo la forma de números que expresan el valor de determinadas magnitudes y lo que esperamos de ellos es que nos permitan confirmar o no un modelo, elaborar uno nuevo, desarrollar un trabajo tecnológico, etc.

Al medir verificamos que no se obtienen los resultados deseados en forma tan directa. La medida está sujeta a errores que no siempre podemos eliminar pues son propios del proceso de medición. Por otra parte, la magnitud medida puede tener un carácter esencialmente estadístico por lo que no podemos hablar de valor exacto de la magnitud.

Cuando queremos medir una magnitud repetimos algunas veces la observación para tener una idea del error que podemos estar cometiendo en cada medición. Sin embargo, la diferencia entre los varios datos obtenidos nos dará una aproximación al error experimental si cada observación fuera independiente de todas las otras. ¿Qué significa esto? Para que en una medida los datos sean independientes del dispositivo experimental es necesario que la obtención de determinado valor no interfiera en la obtención de cualquier otro. Para que haya una independencia completa entre las diversas observaciones, sería (en teoría) necesario que cada dato sea obtenido con un equipo diferente, por otro observador, etc. Esto es impracticable y carente de sentido desde el punto de vista experimental. Sin embargo el tema de la independencia de los datos del proceso de medición es un aspecto que el investigador debe considerar seriamente, ya que una de las características de la generación de conocimiento científico es que nuestros resultados puedan ser replicados por otros investigadores. Esto le da credibilidad a nuestro trabajo científico y lo hace objetivo.

Por estas razones, en este curso estudiaremos algunos métodos para realizar un tratamiento de datos experimentales que nos permita garantizar la calidad de la medida obtenida.

## 2) Proceso de Medición

Comenzaremos por analizar el proceso de medición: en él intervienen necesariamente cuatro objetos: el sistema objeto, el cual queremos medir; el sistema de medición, o sea el aparato con el que mediremos, el sistema de comparación que definiremos como unidad y por último el propio observador.

Por ejemplo, en el proceso llamado "medición de longitud" intervienen:

- 1. El objeto cuya longitud se desea medir
- 2. El instrumento de medición (por ejemplo, una regla)
- 3. La unidad (cierta escala marcada en la regla o en cierta barra patrón)
- 4. El observador (persona que manipula el instrumento)

Cada proceso de medición define lo que se llama *magnitud física*. Si dos procesos definen la misma magnitud física, son equivalentes.

El resultado de un proceso de medición es un número real, que se denomina valor de la magnitud, con un margen de error (intervalo de confianza) y las unidades correspondientes. En el ejemplo de la longitud, podemos comunicar el resultado como: 3.0 ± 0.1 cm.

Para una magnitud dada, su valor debe ser independiente del proceso particular de medición, dependiendo únicamente de la unidad elegida.

Los errores pueden ser clasificados de diversas maneras. En particular nos centraremos en 2 tipos: la clasificación según la forma en que serán tratados para intentar reducirlos y según qué actor los introduce.

#### *2.1. Según su tratamiento*

#### *2.1.1 Errores sistemáticos*

Son aquellos que afectan a todos los datos por igual. Pueden ser debido a una mala calibración del instrumento de medida o un error de lectura del operador. Estos errores se llaman sistemáticos justamente porque pueden ser eliminados mediante un correcto diseño del montaje

experimental. También tienen la particularidad de poder ser corregidos en la serie de medidas. Por ejemplo: si pesamos 10 veces un objeto en una balanza digital que mide en gramos que está mal calibrada y tiene como origen 1 (es decir, que cuando debería marcar 0 marca 1), todas las medidas van a estar alteradas por 1 gramo. Si detectamos el error de la balanza, podemos restarle a todas las medidas 1 gramo.

### *2.1.2 Errores Estadísticos*

Son debidos a los diferentes fenómenos de naturaleza aleatoria que ocurren dentro del experimento.

Para una discusión más profunda acerca de errores de naturaleza aleatoria ver el *Anexo 1* acerca de Distribuciones de Probabilidad y Distribución Gaussiana.

#### *2.2 Según quién los introduce*

#### *2.2.1 Errores del instrumento de medida*

La mínima distancia entre dos medidas consecutivas que determinado instrumento puede diferenciar es una característica del propio instrumento y es denominada *apreciación*. En los instrumentos de medida con escalas graduadas, la apreciación es la medida que hay entre dos marcas consecutivas de la escala. Por ejemplo, si medimos una temperatura con un termómetro de mercurio graduado en 1/10 de grado, la apreciación del mismo será de 1/10 °C. En caso en que

el observador sienta que tiene la habilidad requerida, puede *estimar* una subdivisión menor a esta escala a un nivel más fino que la propia apreciación del instrumento y así ganar precisión en la medida final. Un ejemplo de esto es lo que ocurre cuando un fiel cae en la mitad de dos intervalos consecutivos de la escala. Podemos subjetivamente dividir ese intervalo a la mitad y entonces afinar nuestra medida. La estimación siempre la realizamos subdividiendo la apreciación.

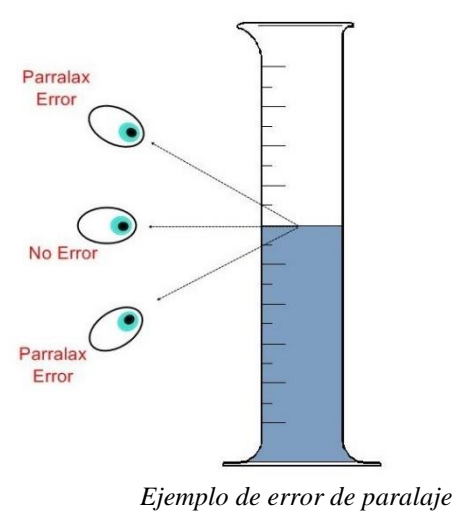

### *2.2.2 Errores del observador*

La mayoría de los errores introducidos por el observador provienen de una mala manipulación del instrumental. El ejemplo más clásico es el denominado error de *paralaje*, que ocurre cuando el observador no se encuentra a la misma altura que el objeto que está midiendo, lo que genera errores en la lectura.

#### *2.2.3 Errores del objeto a medir*

Ocurren cuando se realizan suposiciones sobre el objeto a medir que no necesariamente son ciertas. Por ejemplo, al medir el área de una hoja de un cuaderno, un observador la calcularía como la multiplicación de la longitud de sus lados. Sin embargo, esto asume que la forma de la hoja es un rectángulo, afirmación que no necesariamente es cierta (cada lado de la hoja puede tener una longitud ligeramente diferente uno de otro).

### *2.3. Error Absoluto*

Una vez reconocidos los errores, es necesario expresar el resultado de la medida con su intervalo de confianza correspondiente. Es así que se define el *error absoluto.*

Para la medida de la magnitud física *X*, el error absoluto *ΔX* es el error asignado como resultado del proceso de medición. El resultado de la medida se expresará como indica la ecuación 2.3.1 seguido de las unidades de la magnitud *X* (en este curso utilizaremos el sistema internacional de unidades).

$$
X \pm \Delta X
$$
 (Ecuación 2.3.1)

Lo que expresa la ecuación 2.3.1 es que el valor más preciso que podemos obtener de la magnitud medida pertenece al intervalo de confianza, que se define en la ecuación 2.3.2.

$$
X \in [X - \Delta X, X + \Delta X]
$$
 (Ecuación 2.3.2)

### *2.4. Error Relativo*

Nos da una idea de la calidad de la medida. El mismo se denota como **ε<sup>x</sup>** y se define como el cociente entre el error absoluto de la medida y la medida misma (Ec. 2.4.1). Si el error absoluto es menor que la medida, lo cual es esperable, el error relativo es menor que la unidad. Evidentemente en el proceso de medición se busca optimizar el resultado experimental y por lo tanto disminuir el error relativo.

$$
\varepsilon_x = \frac{\Delta X}{X}
$$
 (Ecuación 2.4.1)

## *2.5. Error Relativo Porcentual*

Es otra forma de definir el error relativo, expresándolo en porcentaje o escala de 0 a 100, en vez de 0 a 1 como el error relativo. Se define de acuerdo a la ecuación 2.5.1.

$$
\varepsilon_{x\%} = \varepsilon_x \times 100 \qquad \text{(Ecuación 2.5.1)}
$$

Cuando estamos tomando datos para verificar un modelo (o un conjunto de hipótesis), podemos decir en general que si obtenemos un error menor al 10% el modelo utilizado ajusta razonablemente bien los resultados experimentales. En caso contrario será necesario realizar correcciones en el modelo. Por ejemplo, si estamos estudiando el movimiento de un cuerpo sometido a fuerzas de rozamiento y consideramos un modelo que supone velocidad constante, seguramente obtendremos un porcentaje de error muy grande. En este caso hay al menos dos alternativas: o adaptamos la experiencia para eliminar el rozamiento, por ejemplo trabajamos en una mesa de aire comprimido, o adaptamos el modelo incluyendo las variaciones en la velocidad. En la práctica, en general, hay que optar por soluciones que contemplen ambas modificaciones.

#### *2.6. ¿Cómo asignar el error a una magnitud medida?*

En este punto, los criterios a seguir suelen ser muy diversos. Si se consultan cinco libros diferentes sobre errores de mediciones, probablemente se encuentren cinco criterios distintos para asignar un error a la lectura. En este curso se adoptará el siguiente criterio:

 **Instrumentos Analógicos**: Se adoptará la estimación de la lectura como el error de la medida X. Por ejemplo, si se mide con un termómetro que aprecia al grado, comunicaremos una temperatura de 15 grados y medio (T =  $(15.5 \pm 0.5)$  °C). Si el usuario tiene mucha práctica quizá pueda estimar  $1/10$  de grado, entonces anotará: T =  $(15.5 \pm 1)$ 

5

0.1) °C. Si no se siente con tanta confianza, deberá estimar un poco menos (1/5 o 1/2 de grado).

 **Instrumentos Digitales**: Normalmente, los instrumentos digitales de uso masivo (cronómetros, computadora, etc) no traen explícitamente la forma de calcular el error. En vista de ello se adoptará para todos los instrumentos digitales, la apreciación del instrumento digital como el error. Por ejemplo, si se lee un valor de voltaje con un tester digital y se obtiene una lectura de 4.58 V, deberá enunciarse la medida con su error de esta forma:  $V = (4.58 \pm 0.01)$  V. En el caso de los buenos testers, éstos incluyen en su manual un instructivo sobre cómo calcular el error en la lectura. Generalmente es un porcentaje de ésta, más un valor fijo. No obstante, el error calculado de esta forma afecta sólo el último dígito de la lectura (si afectaran los dos últimos dígitos habría que dudar en usar ese tester).

## 3) Conceptos Básicos de Probabilidad

En la Sección 2.1.2 definimos los errores estadísticos. Los errores estadísticos o también llamados aleatorios, aparecen como fluctuaciones al azar en los valores de mediciones sucesivas. Estas variaciones aleatorias se deben a pequeños errores que escapan al control del observador. Por ejemplo, si leemos varias veces la presión indicada por la escala de un barómetro, los valores fluctuarán alrededor de un valor medio debidos a los diferentes fenómenos de naturaleza aleatoria que ocurren dentro del experimento.

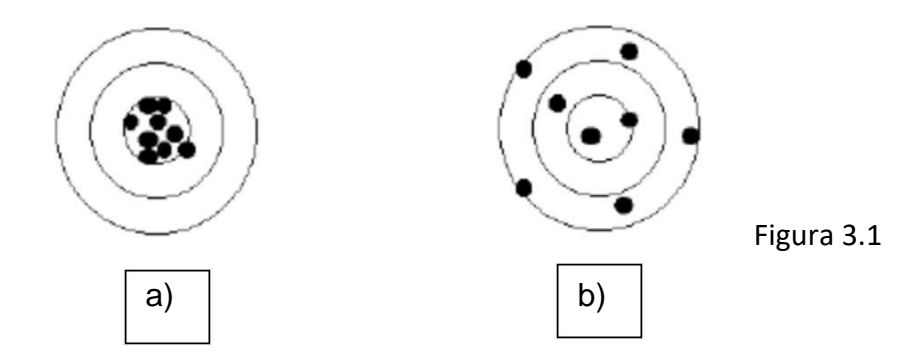

En la figura 3.1 podemos ver una representación de cómo se manifiestan los errores aleatorios en el juego del tiro al blanco. En a) prácticamente todos los dardos dan en el centro, mientras que en b) quedan distribuidos en el círculo. Si asumimos que la persona que hizo los disparos es la misma (o si fueron dos diferentes, ambos son tiradores experimentados), los resultados en b) se deben a errores aleatorios.

Para describir estos fenómenos necesitamos introducir el concepto de variable aleatoria y una descripción estadística del sistema físico.

### *3.1. Variable Aleatoria*

Supongamos que medimos cierta magnitud física X con un instrumento extremadamente sensible, de forma que la apreciación de la lectura es despreciable en comparación al valor de la medida. En estas condiciones, es un hecho experimental que, si medimos muchas veces la magnitud X en iguales condiciones del sistema, no obtendremos siempre el mismo valor. Decimos entonces que la magnitud X es una variable aleatoria.

La probabilidad *r* que ocurra un evento en un total de eventos *N*, esta definida como el cociente entre el número de eventos favorables *N<sup>r</sup>* sobre los eventos totales *N*.

$$
P_r = \frac{N_r}{N}
$$
 (Ecuación 3.1.1)

La probabilidad que ocurran el evento *r* o el evento *s*, esta dada por la suma de las probabilidades de *r* y *s*.

$$
P_{ros} = P_r + P_s
$$
 (Ecuación 3.1.2)

La probabilidad que ocurran el evento r y el evento s, al mismo tiempo, esta dada por el producto de sus probabilidades. Para que esto se cumpla, *r* y *s* deben ser eventos estadísticamente independientes.

$$
P_{rs} = P_r \times P_s
$$
 (Ecuación 3.1.3)

7

**Ejemplo 1:** Tenemos una puerta con dos cerraduras y un llavero con 10 llaves, donde una de esas llaves abre la cerradura 1 (le llamaremos llave1) y otra la cerradura 2 (le llamaremos llave2)

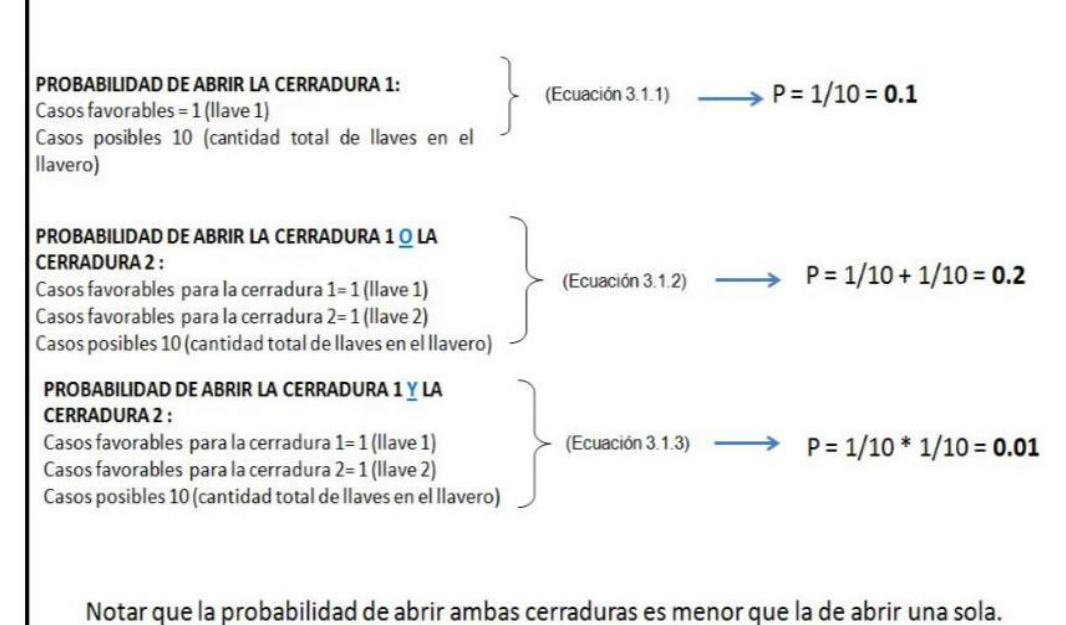

La probabilidad p cumple que  $p \in [0,1]$ ; donde la probabilidad 0 corresponde al evento que nunca ocurrirá y la probabilidad 1 al que sí o sí ocurrirá. Si tenemos muchos eventos posibles, la probabilidad que ocurra alguno de ellos, corresponde con la suma de las probabilidades (visto anteriormente), por lo tanto, la suma de las probabilidades de todos los eventos posibles es

 $\sum_{r=1}^{N} p_r = 1$  (Ecuación 3.4)

**Ejemplo 2**: Tenemos una puerta con una cerraduras y un llavero con 1 llave, donde esa llave abre la cerradura (le llamaremos llave1)

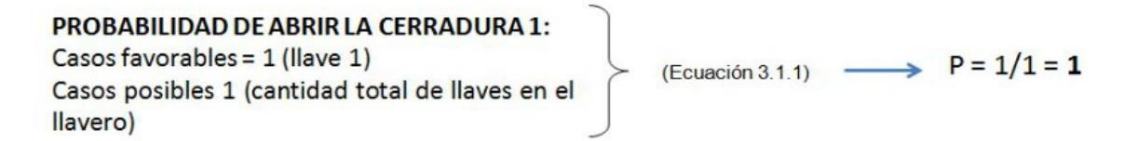

**Ejemplo 3**: Tenemos una puerta con una cerraduras y un llavero con 1 llave, donde esa llave abre la cerradura (le llamaremos llave1). Nos confundimos y en lugar de tomar el llavero, tomamos la llave del auto.

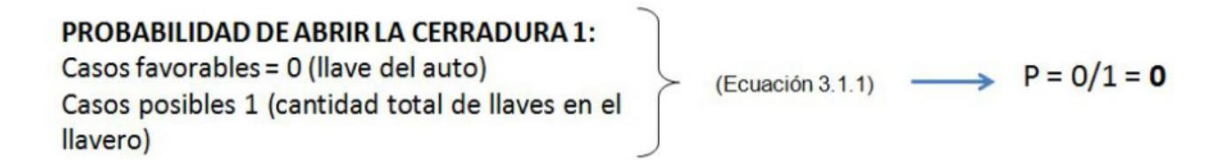

Notar que en el caso más desfavorable (abrir la puerta con la llave del auto, la probabilidad es 0, mientras que en el caso más favorable (tengo una sola llave en el llavero, que es la que abre la puerta) la probabilidad es 1.

# 4) Histogramas y Gaussianas

### *4.1. ¿Qué es un histograma?*

Una forma de representar una colección de datos obtenidos en una medida experimental es la construcción de una gráfica denominada histograma. Consideremos la siguiente experiencia: una bolita que se mueve por una rampa. Nos interesa determinar el tiempo que demora en recorrer una cierta distancia. Para ello se tira la bolita varias veces y se determina el tiempo en cada caso. Observe que el histograma muestra gráficamente el número de veces que se obtuvo una medida entre un valor y otro (también llamado casillero o bin), o sea, es un gráfico de la acumulación de valores. En la Figura 4.1.1 se muestran cuatro histogramas construidos a partir de datos obtenidos experimentalmente. En las Figuras 4.1.1 (a), (b) y (c) cada serie tiene 20 muestras, en tanto que en la figura 4.1.1 (d), se adquirieron 200 muestras.

Hay varios puntos interesantes a resaltar:

 No hay diferencias esenciales en la forma en que se distribuyen los datos en cada una de las series.

 En los todos los casos los valores de la serie se distribuyen alrededor de un mismo valor  $t<sub>0</sub>$  = 10.3s. Esta distribución de datos es básicamente la misma en cada serie. Sin embargo, se observa que las tres primeras distribuciones no presentan simetría en torno a  $t_0$  (ver Figura 4.1.1).

La forma del histograma puede variar considerablemente si consideramos bins distintos. Esto es si ampliamos o reducimos el tamaño de los casilleros en el que contamos la cantidad de veces que cae una medida. Este ejemplo se ilustra en la Figura 4.2.1.

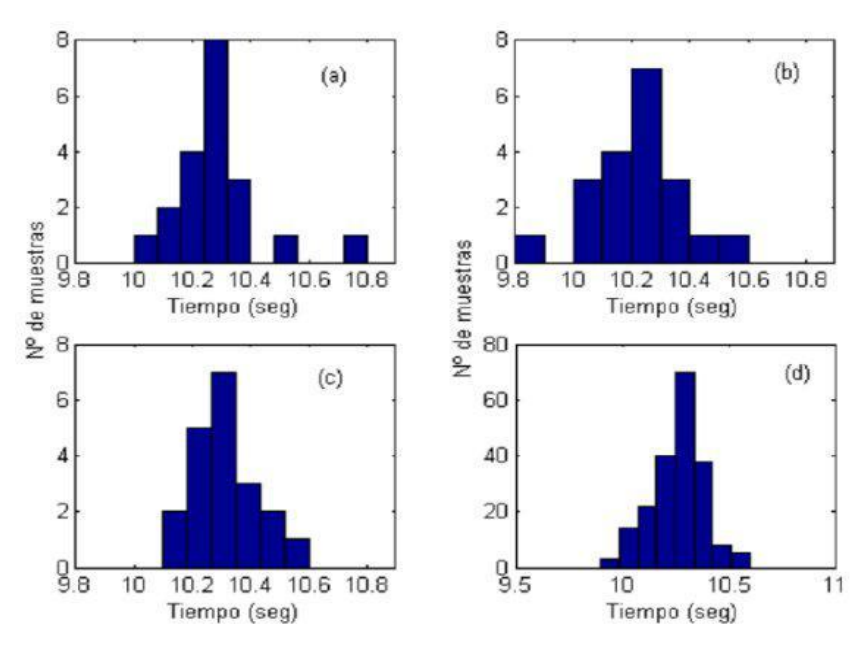

**Figura 4.1.1**: Para la serie de 200 datos, representada en la figura (d) se observa que la distribución tiende a ser simétrica.

Intuitivamente podemos decir que rehaciendo las series de medidas experimentales, bajo las mismas condiciones, e independientemente del número de datos adquiridos, obtendremos histogramas similares, es decir similares funciones de distribución. Lo interesante de esta última observación es que nos va a permitir asociar a cada serie de datos experimentales una función de distribución que va a representar la probabilidad de que un determinado dato de la serie pertenezca a cierto intervalo de medidas.

#### *4.2. Histogramas en Matlab/Octave*

El comando hist, permite realizar histogramas de una forma muy fácil. Para esto debemos definir un vector Y cuyos elementos sean los N valores de una medida X cualquiera.

Y = [1 1.1 0.9 1 1 1 0.8 1.2 1.2 1.1 1 1 1 1 0.7 0.8 0.9 0.9 0.9 1 1.1 1.1 1 1 1]

El histograma correspondiente se obtiene ejecutando la siguiente tarea. Observe que por defecto Matlab/Octave utiliza 10 bins o casilleros entre el primer valor y el último.

hist(Y)

Si se quiere generar un histograma con 4 bins

hist(Y,4)

Si solamente se quiere el vector de la cantidad de veces que se obtuvieron los valores en los respectivos bins

N=hist(Y,4)

En la Figura 4.2.1 se muestran diferentes histogramas para la misma serie de valores de la magnitud X. Observe que el aspecto de los histogramas varía considerando distintos tamaños de bins. En los histogramas de 8 y 10 bins, comienzan a generarse vacíos. Un vacío significa que entre un cierto valor y otro, no se obtuvo ninguna medida. Cuando los vacíos en un histograma aparecen uniformemente a lo largo del mismo (caso de 10 bins) significa que estamos considerando bins demasiado pequeños. En el caso contrario observe que de tomar muy pocos bins, el histograma tiende a una sola barra donde ahí estarán todas las medidas de la magnitud X. En el caso de la Figura 4.2.1, el histograma de 6 bins resulta el más adecuado, pero esto varía con la serie de datos a considerar.

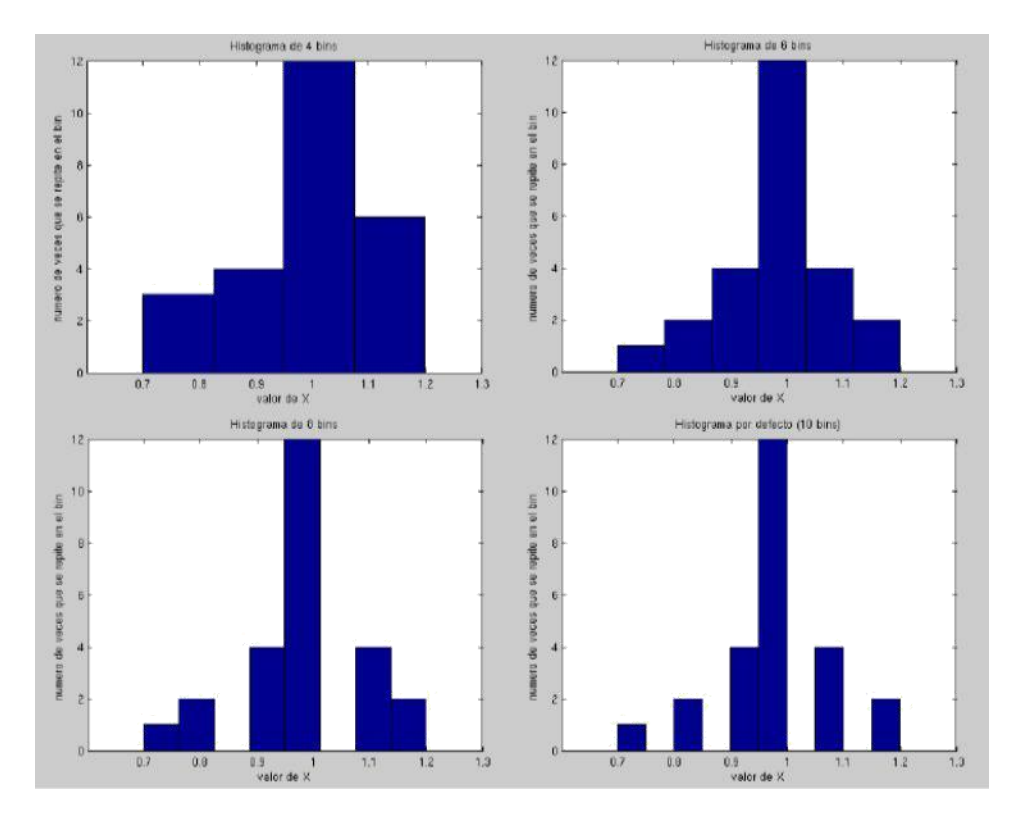

**Figura 4.2.1:** *Superior-Izquierda*: Histograma de 4 bins. *Superior-Derecha*: Histograma de 6 bins. *Inferior-Izquierda*: Histograma de 8 bins. *Inferior-Derecha*: Histograma de 10 bins. Matlab/Octave utiliza 10 bins por defecto si el usuario no indica el número.

#### *4.3. Parámetros estadísticos y distribución de Gauss*

Como señalamos en la sección 3, el resultado de cada observación realizada en un proceso de medición depende de la acción de un gran número de factores que varían durante el proceso de medición de forma incontrolable. Por ejemplo: pequeñas corrientes de aire y vibraciones; variación de la atención del ojo del observador; variaciones de la temperatura, la humedad y la presión atmosférica; variaciones de la fricción entre partes móviles de instrumentos mecánicos; fluctuaciones del voltaje y la frecuencia de la red de alimentación eléctrica, etc. Por esta razón, al repetir muchas veces una medición obtendremos, en general, diferentes valores en cada realización, algunos de los cuales pueden o no repetirse. La experiencia demuestra que, por mucho que se trate, es imposible lograr la misma combinación de factores en cada observación repetida.

Cuando hay fluctuaciones al azar en las medidas como las descritas en el párrafo anterior, en general se supone que la distribución estadística de errores se aproxima a la denominada "**distribución Gaussiana**" o "normal". Esta distribución se utiliza para interpretar muchos tipos de mediciones físicas, en parte debido a que las circunstancias mecánicas de muchas de éstas guardan estrecha correspondencia con los fundamentos teóricos de dicha distribución, y en parte porque la experiencia demuestra que la estadística Gaussiana proporciona una descripción razonablemente exacta de los sucesos reales.

En la Sección 4.1 explicamos en qué consiste un histograma. Los histogramas pueden ser aproximados por una función continua (ecuación 4.3.1):

$$
\Delta n = \frac{N}{\sigma\sqrt{2\pi}} e^{-\frac{-(\overline{x}-x)^2}{2\sigma^2}} \Delta x
$$
 (Ecuación 4.3.1)

Si consideramos N como el número total de medidas, vemos que la ecuación 4.3.1 depende de dos parámetros, marcados con un círculo rojo. Estas variables son el **promedio** y la **desviación estándar** de los datos y se definen de acuerdo a las ecuaciones 4.3.2 y 4.3.3.

Promedio:

$$
\bar{x} = \frac{\sum x_i}{N}
$$
 (Ecuación 4.3.2)

Desviación estándar:

$$
\sigma = \sqrt{\frac{\Sigma(\bar{x} - x_i)^2}{N}}
$$
 (Ecuación 4.3.3)

En forma simple, podemos plantear que el promedio es la suma de los datos dividida por el número total de medidas, mientras que la desviación estándar da una idea de cuánto se apartan los datos del valor promedio. ¿Cómo se representa esto gráficamente? El máximo de la curva de Gauss se corresponde con el promedio y el ancho de la curva se corresponde con la desviación estándar.

En la Figura 4.3.1 vemos un histograma ajustado por una curva Gaussiana (ecuación 4.3.1), también llamada campana de Gauss por su forma.

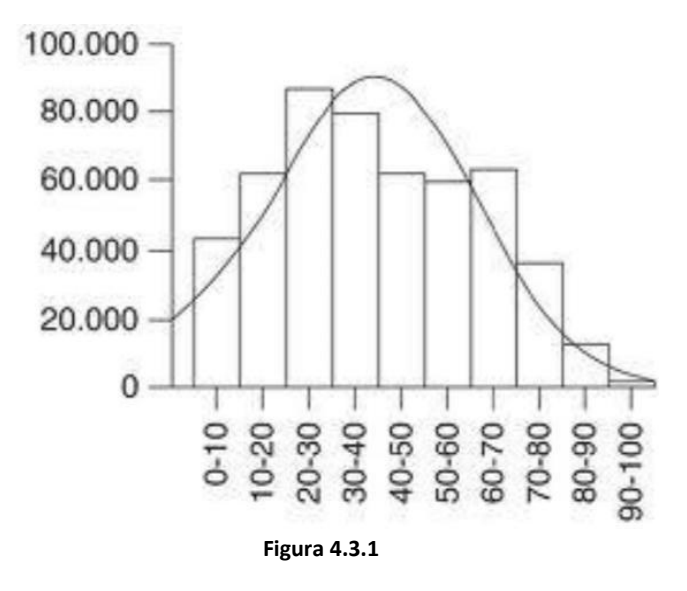

Supongamos que tenemos tres series de medidas y para cada una construimos la curva de Gauss (Figura 4.3.2)

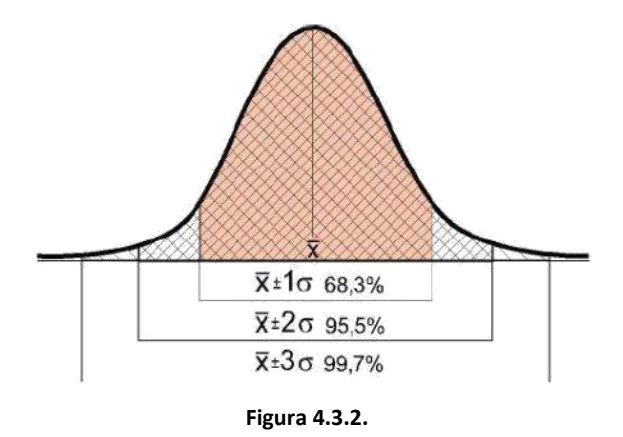

En la Figura 4.2 se ven tres series de medidas, representadas por sus respectivas curvas de Gauss (verde, rojo y azul), centradas en 0 y con tres valores de desviación estándar. La serie de medidas representada por la curva verde es más precisa (los valores se apartan menos del promedio) mientras que la azul es la menos precisa. El valor de la medida generalmente se reporta como *x* ±s, por lo cual, la desviación estándar también nos da una idea de hasta donde se justifica considerar datos que se apartan del promedio. Si efectuamos una nueva medición con nuestro equipo, ésta tiene una probabilidad del 68% de estar incluida en el intervalo como *x* ±s, (geométricamente el área bajo la campana de Gauss comprendida en ese intervalo, es el 68% del área total). Si el resultado se reportara como *x* ± 2s (como de hecho se podría hacer), se interpretaría diciendo que si efectuamos una medición con nuestro equipo, ésta tendría una probabilidad del 95.5 % de caer en ese intervalo (el área bajo la curva Gaussiana comprendida

en este intervalo es el 95.5% del área total). Para *x* ± 3s, la probabilidad es de 99.7 % (Figura 4.3.3).

Por este motivo, se suele usar como criterio para descartar datos aquellos que se apartan del valor *x* ± 3s.

En el Anexo disponible en EVA se muestran los fundamentos formales (desde el punto de vista matemático) de lo que hemos descripto en esta sección de forma más fenomenológica.

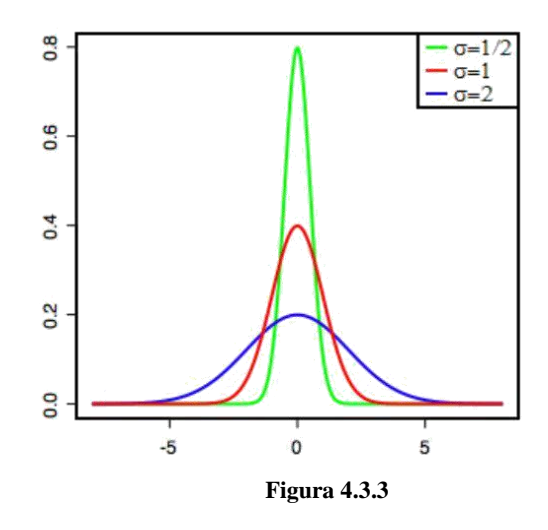

# 5) Ejercicio de aplicación: Diámetro del cráter Tycho

En este ejercicio se estimará el diámetro del cráter lunar Tycho, usando la imagen disponible en EVA. Se realizarán dos series de medidas (de 20 y 50 puntos) para la distancia del pico central al borde del cráter, de manera de recorrer toda la circunferencia en sentido horario u anti-horario. El diámetro promedio aceptado para este cráter es de 85km.

Procedimiento:

 Iniciar Matlab/Octave y fijar el directorio de trabajo en la carpeta donde se encuentra la imagen del cráter. Cargar la imagen a la variable A y abrirla como figura en Matlab/Octave, con las siguientes líneas de comandos:

```
A=imread('tycho.jpg','jpg')
imagesc(A)
```
 En este momento se desplegará la imagen en la ventana de la "Figura 1". Observe que la relación de aspecto entre los ejes no es la misma, lo que ocasiona que la imagen se vea ensanchada o alargada. Para que la imagen se visualice correctamente ejecutar el siguiente comando:

axis equal

 Para comenzar con las medidas del centro del cráter y los radios, primero defina las coordenadas del centro con la función *ginput:*

[xc,yc]=ginput

 En Matlab, en este instante el cursor del mouse sobre la imagen se transformará en una cruz. En Octave, simplemente hay que volver a la figura y hacer click en el punto deseado. Para registrar las coordenadas del centro del cráter, hacer click en el pico central. Luego para almacenar las coordenadas del punto marcado, apretar la tecla *enter*. De manera similar, registrar las coordenadas de varios puntos del borde del cráter, en dos vectores x e y:

[x,y]=ginput

 Luego de hacer las medidas y apretar la tecla *enter* para finalizar, se tendra los valores de *xc*, *yc* y los vectores *x* e *y* con las coordenadas del pico central y de los puntos del borde del cráter, respectivamente. Para calcular los radios, aplicamos Pitágoras:

 $D=sqrt( (x-xc) .^2+(y-yc) .^2)$ 

- El vector D contiene todas las distancias medidas del borde del cráter al pico central. La primera serie de 20 medidas se guardara en un vector llamado '*datos20*' y la segunda serie de 50 medidas en uno llamado '*datos50'*. Usar estos vectores para crear los histogramas correspondientes (ver Sección 4).
- Para finalizar, se superpondrá cada histograma con su gaussiana asociada. Con el comando *normfit* se pueden obtener los parámetros de cada gaussiana:

#### [prom,sig]=normfit(D)

Una vez obtenidos los parámetros de la distribución se superpondrá el histograma con la curva gaussiana. Para esto hay que tener en cuenta que el área total bajo la curva es igual a 1, no cumpliéndose lo mismo para el histograma, por tanto para que el ajuste sea correcto esto debe ser corregido.

*Sugerencia:* La tarea *histfit* calcula los parámetros y devuelve el histograma con su correspondiente ajuste normal.

 Guardar las figuras que contienen ambas gráficas en formato png con los nombres *superpuestas20.png* y *superpuestas50.png*.

#### Discusión:

- ¿Para qué serie de datos la gaussiana parece ajustar mejor al histograma correspondiente?
- Compare los valores de sigma obtenidos para cada serie de datos. ¿Hay diferencias significativas entre ellos? ¿Se corresponden con lo esperado? Discuta las posibles causas.
- Discuta todas las fuentes de incertidumbre (i.e. tipos de errores) asociadas a las mediciones y de qué manera se podrían mejorar.